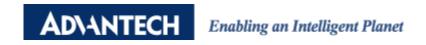

## **Advantech AE Technical Sharing Documentation**

| Date     | 2019 / 01 / 04                                                    | SR#        | 1-3642840658                    |
|----------|-------------------------------------------------------------------|------------|---------------------------------|
| Category | ■ FAQ □ SOP                                                       | Related OS | Embedded Win10 LTSB, WES7, WS7P |
| Abstract | How to get administrator's authorization in embedded Windows OS ? |            |                                 |
| Keyword  | Password, embedded Windows OS                                     |            |                                 |
| Related  | All embedded OS from ASG's products.                              |            |                                 |
| Product  |                                                                   |            |                                 |

## Problem Description:

This document could help you get the password for administrator.

Some functions require administrator's authorization, but the password did not mention in manual or other document.

## **■** Brief Solution - Step by Step:

In our embedded Windows OS which bundled with PPC/IPPC/UNO/TPC/SPC series, there is a password for administrator as "password".

Please firstly to try the "password" if you encounter any password request for administrator's authorization in our embedded OS.